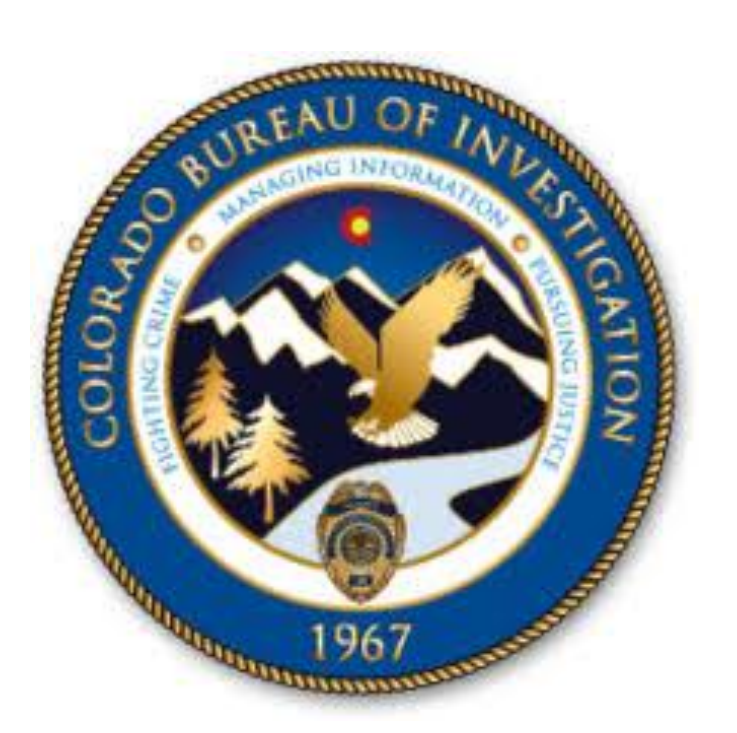

# TRAINING GUIDE EAAP

Colorado Bureau of Investigation (CBI) Secured Document Delivery System (SDDS)

**Electronic Account Application Process (EAAP) Public User Guide**

#### **Table of Contents**

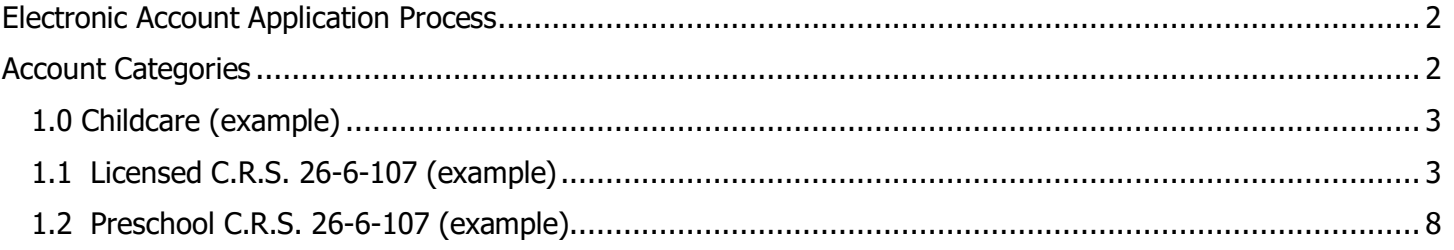

### **INTRODUCTION**

The purpose of this manual is to instruct potential Secure Document Delivery System (SDDS) Account Owners on the process to request their own SDDS Account electronically. The Account Types fall under seven (7) different categories: Childcare, Education (K-12), NCPA/VCA VECHS, Municipal/County Entity, Private Security Officer, Public Search, and Vendor Management Program (VCP). The applicant will select the category and sub-category that best fit their organization type and needs.

### **IMPORTANT NOTE about the data in this guide.**

The screen shots of the data entry forms used in this application contain fictional names and false contact information and is intended for demonstration purposes only.

#### **VERSION HISTORY**

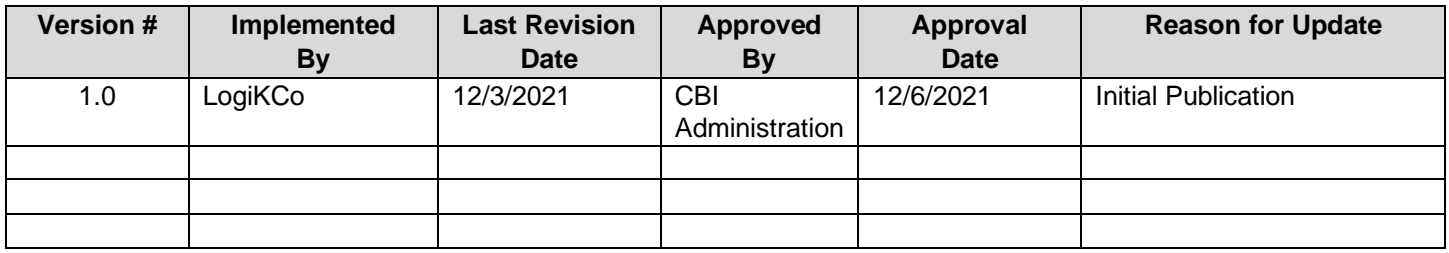

# <span id="page-2-0"></span>**Electronic Account Application Process**

<span id="page-2-1"></span>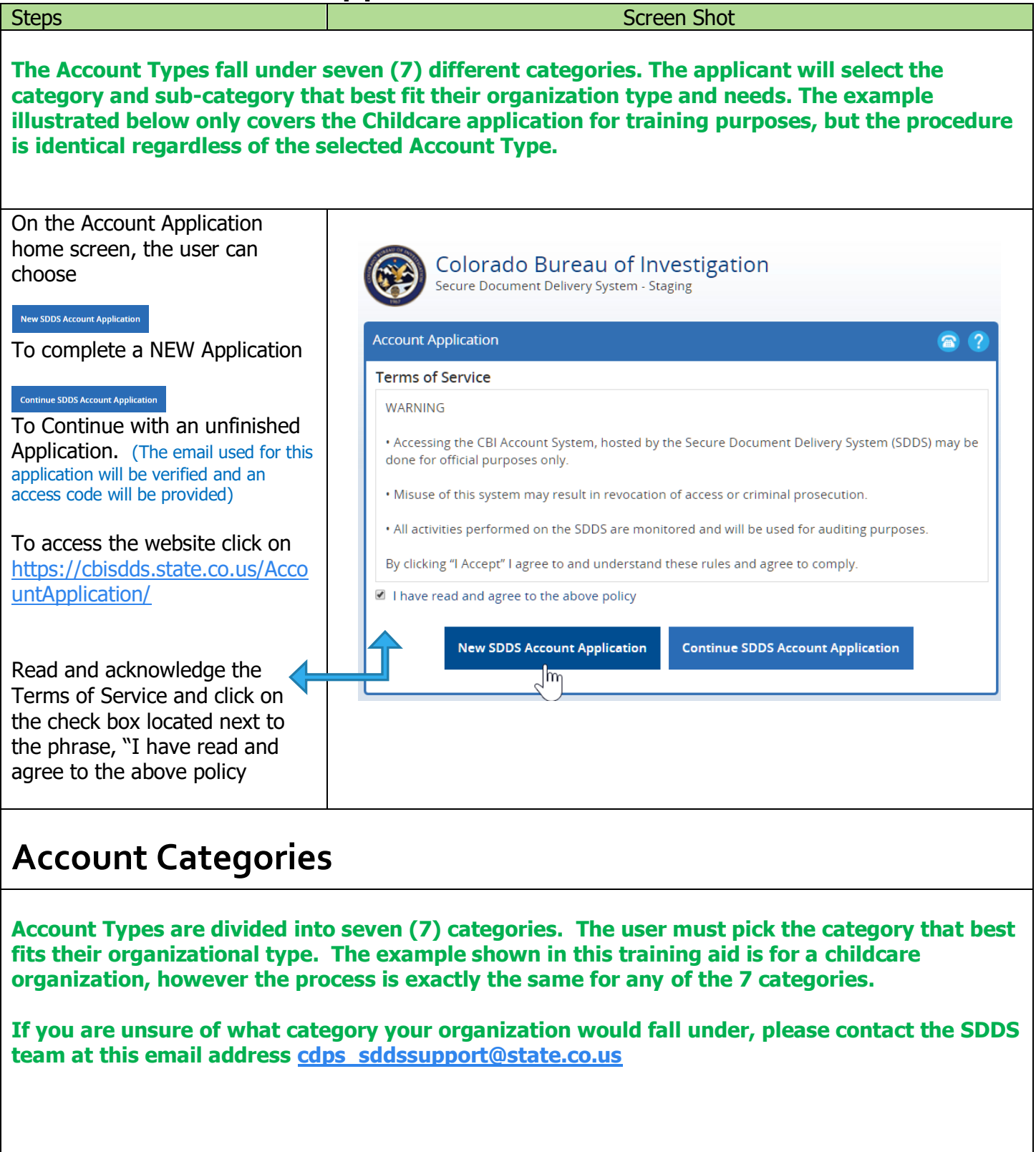

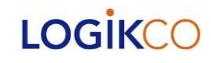

<span id="page-3-1"></span><span id="page-3-0"></span>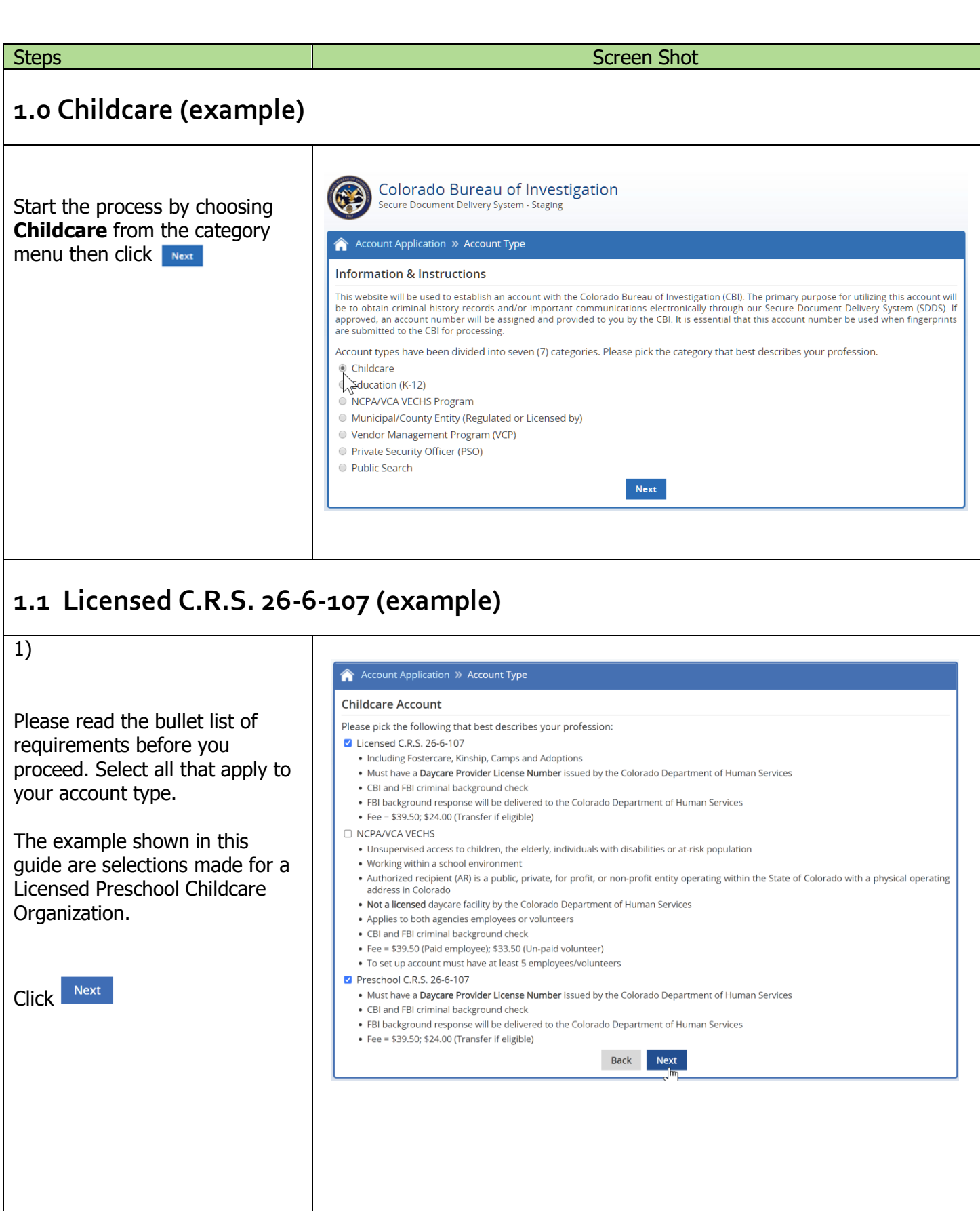

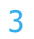

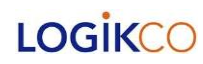

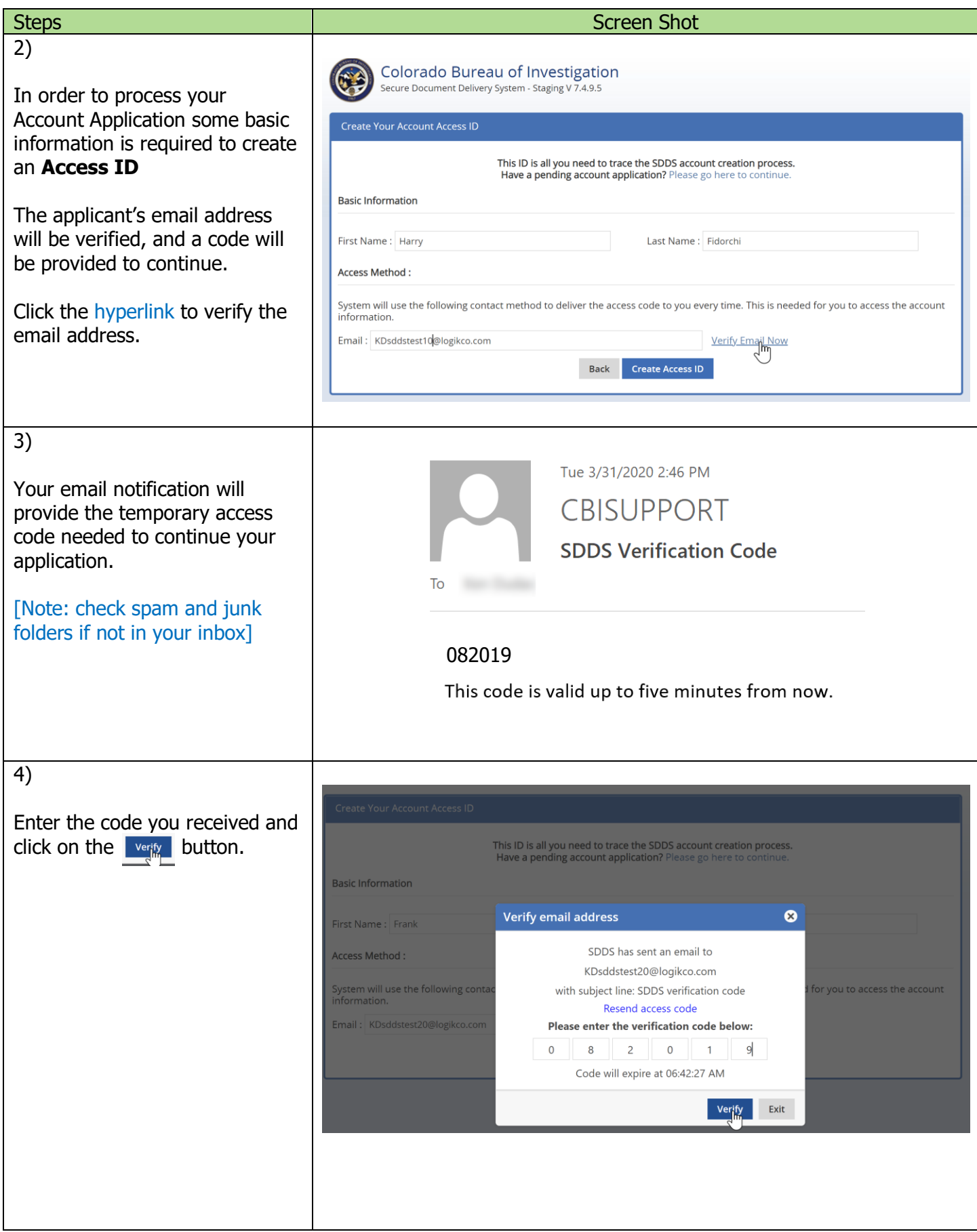

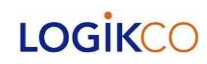

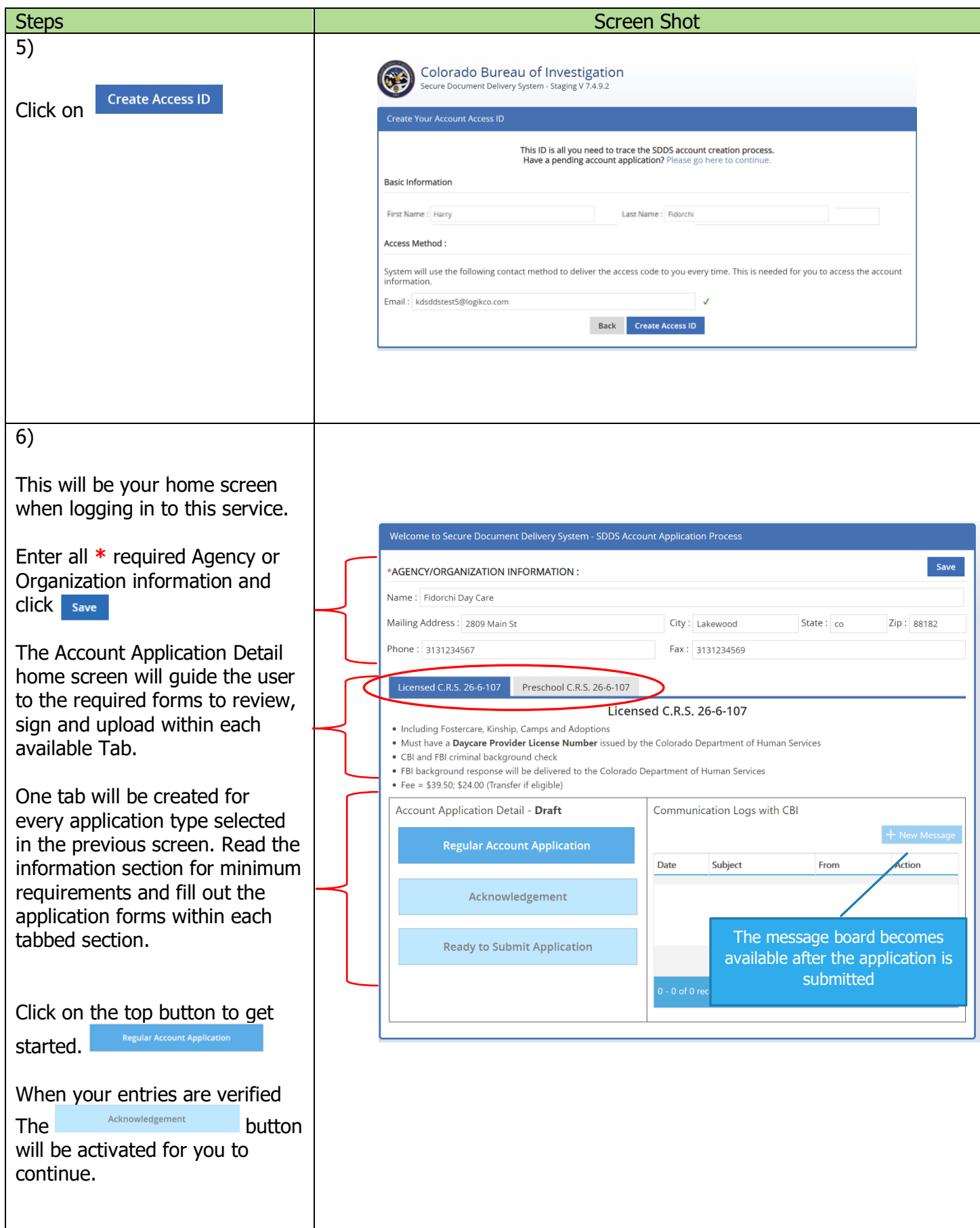

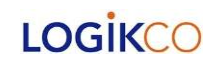

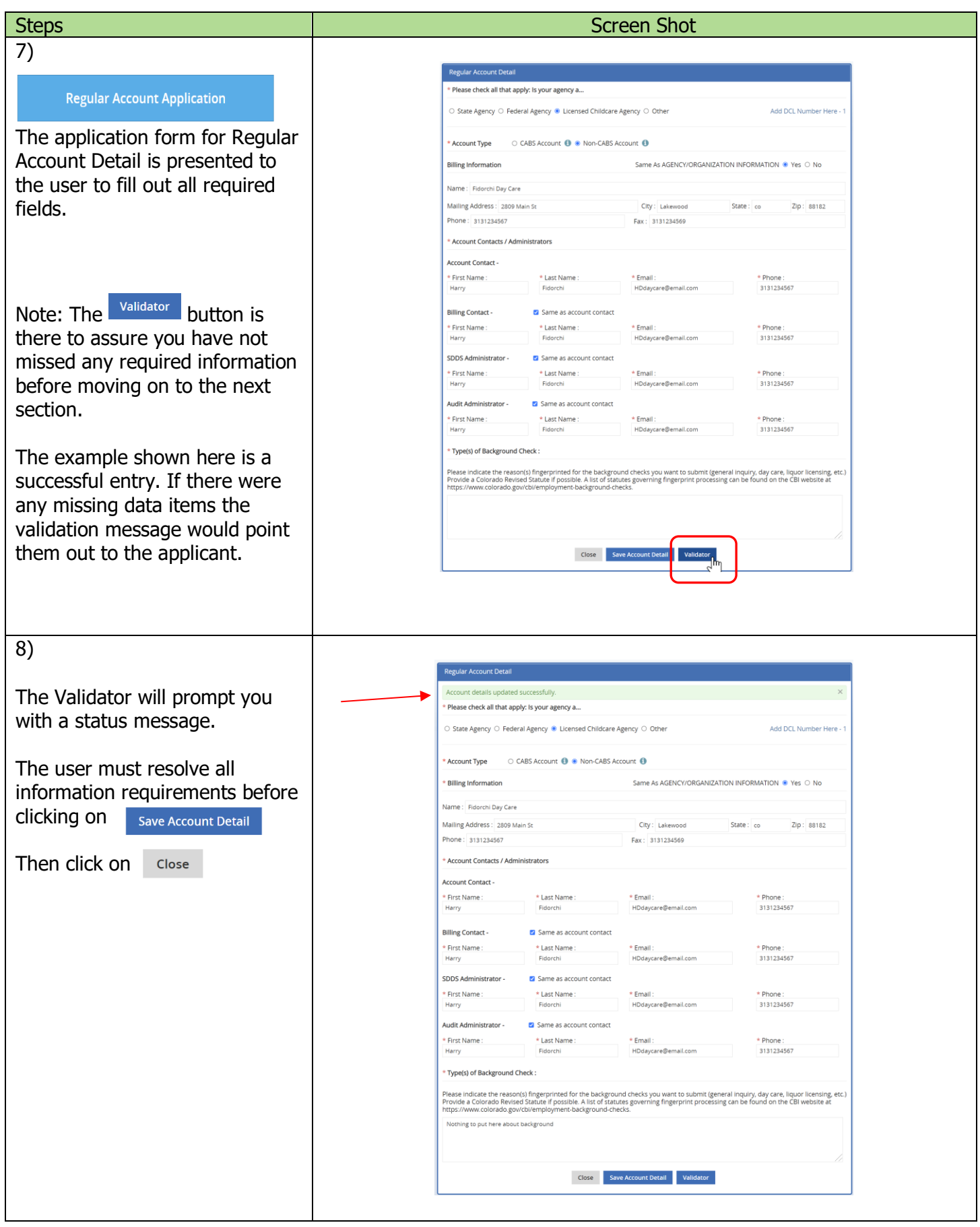

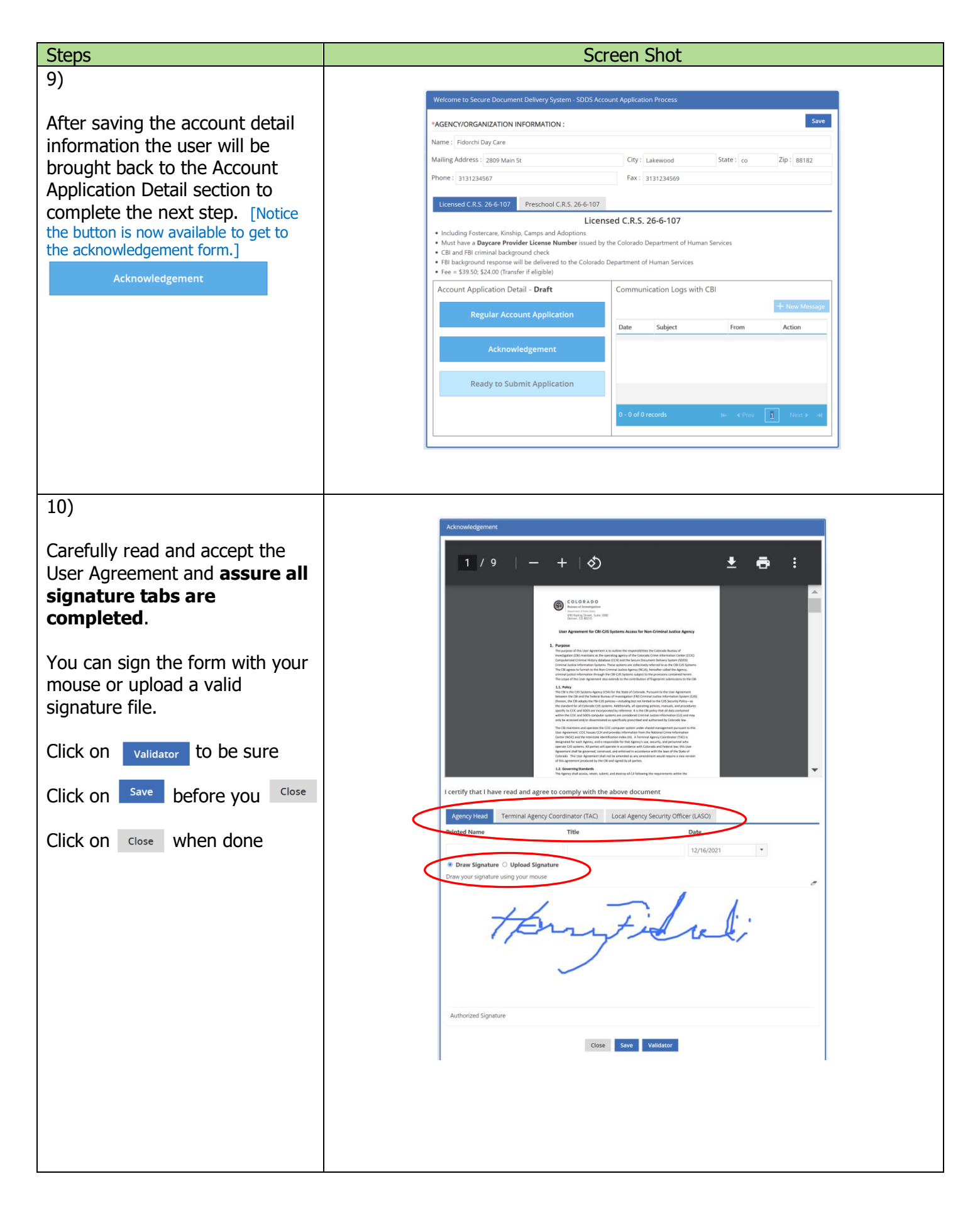

<span id="page-8-0"></span>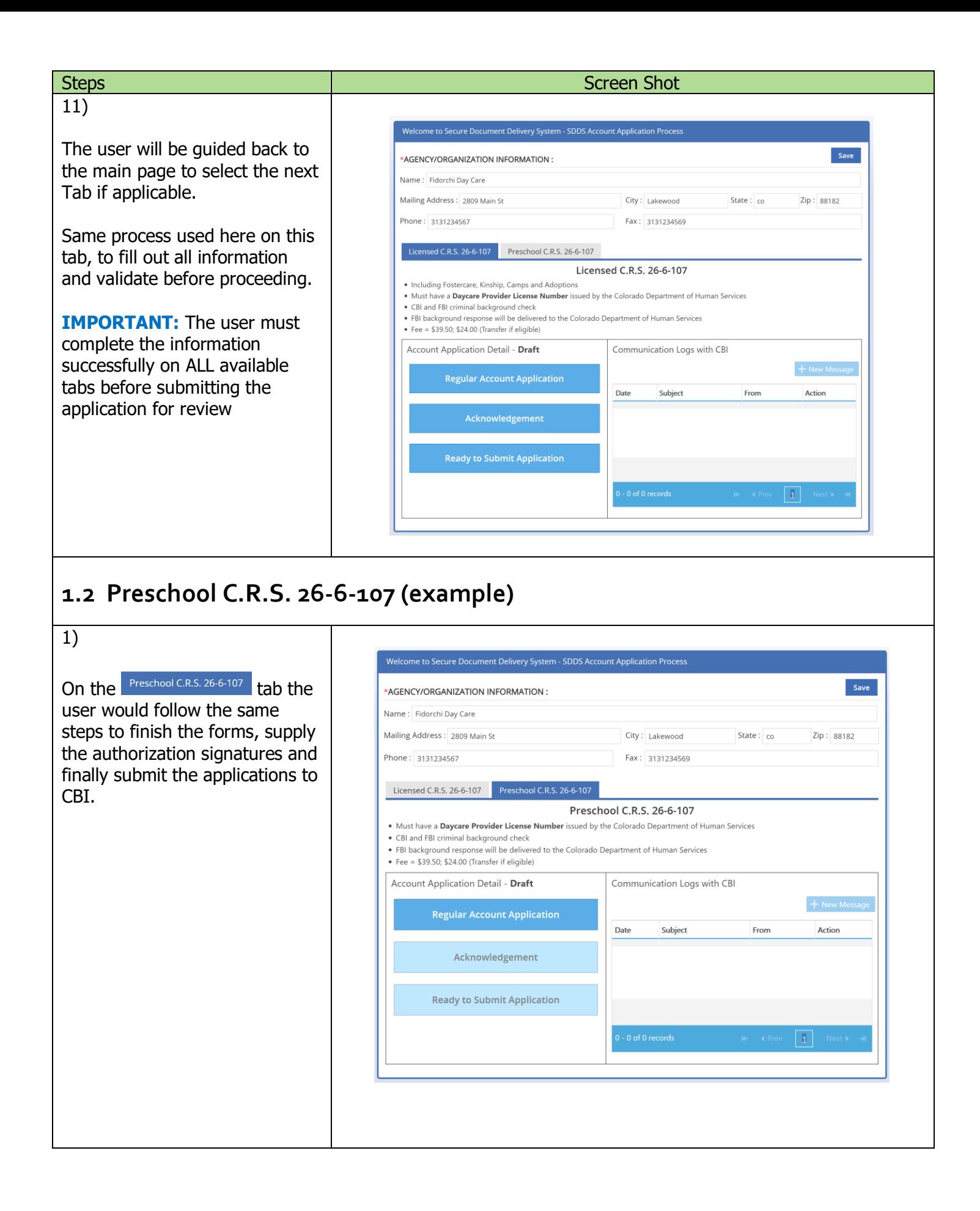

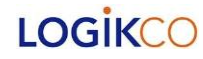

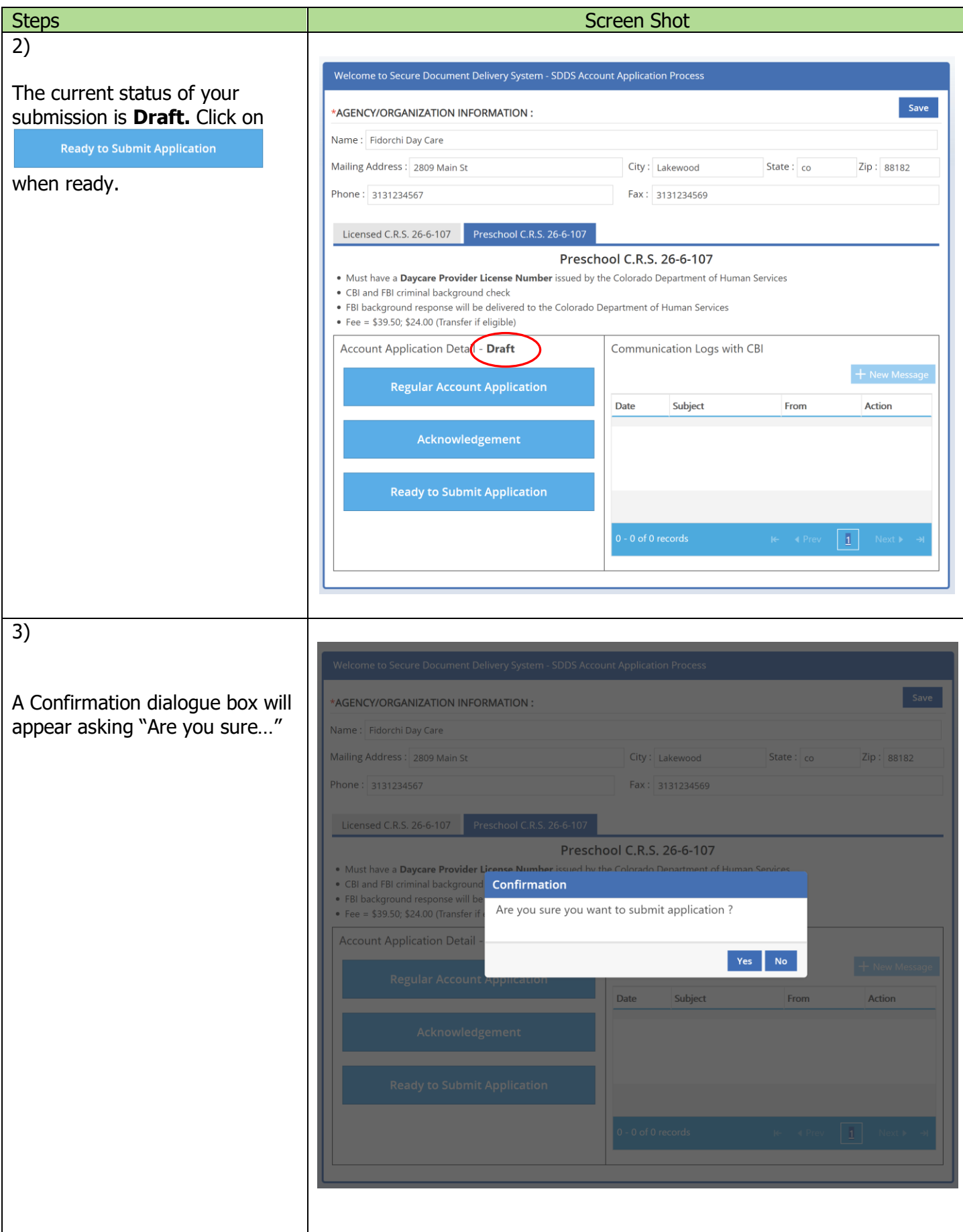

## LOGİKCO

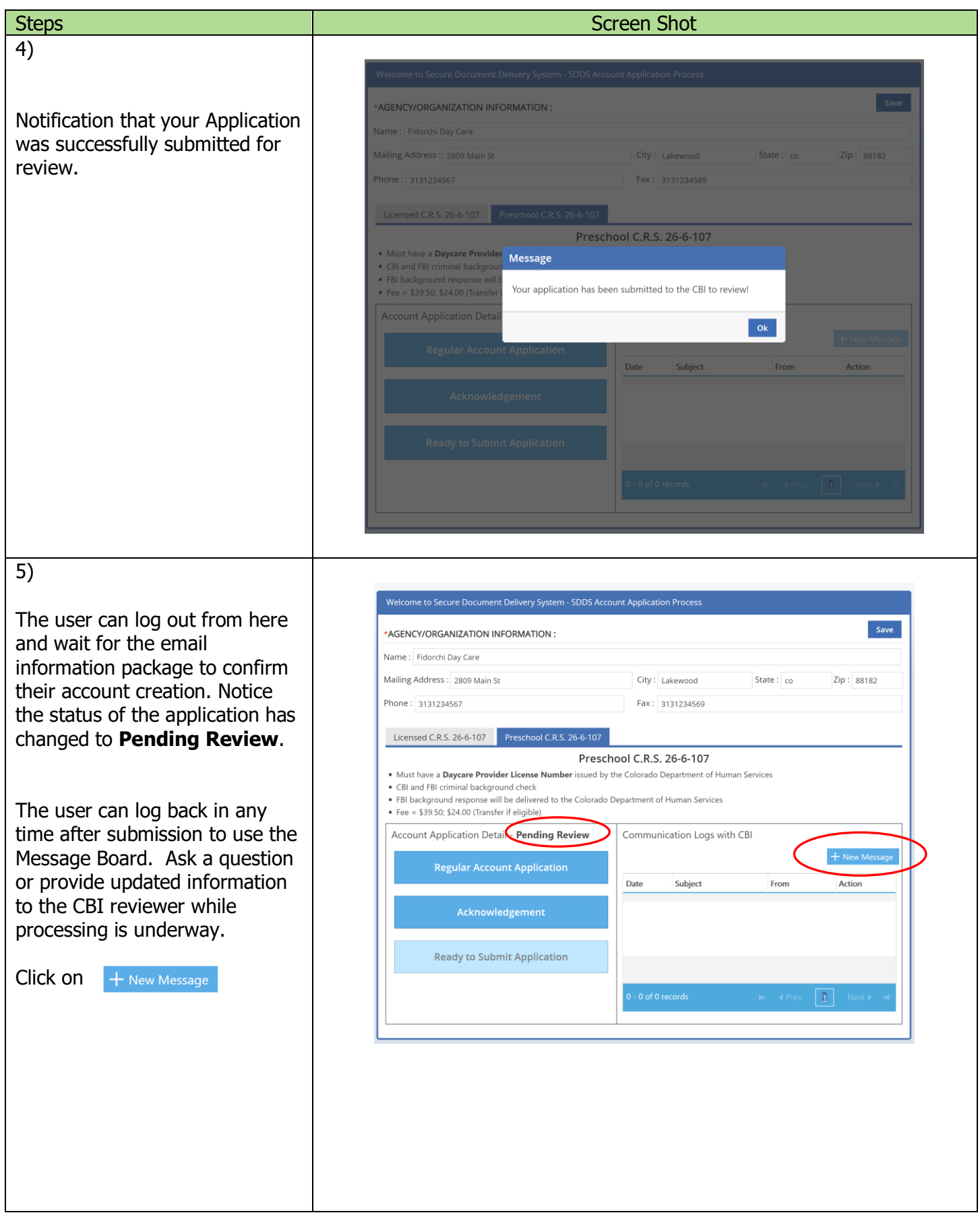

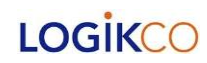

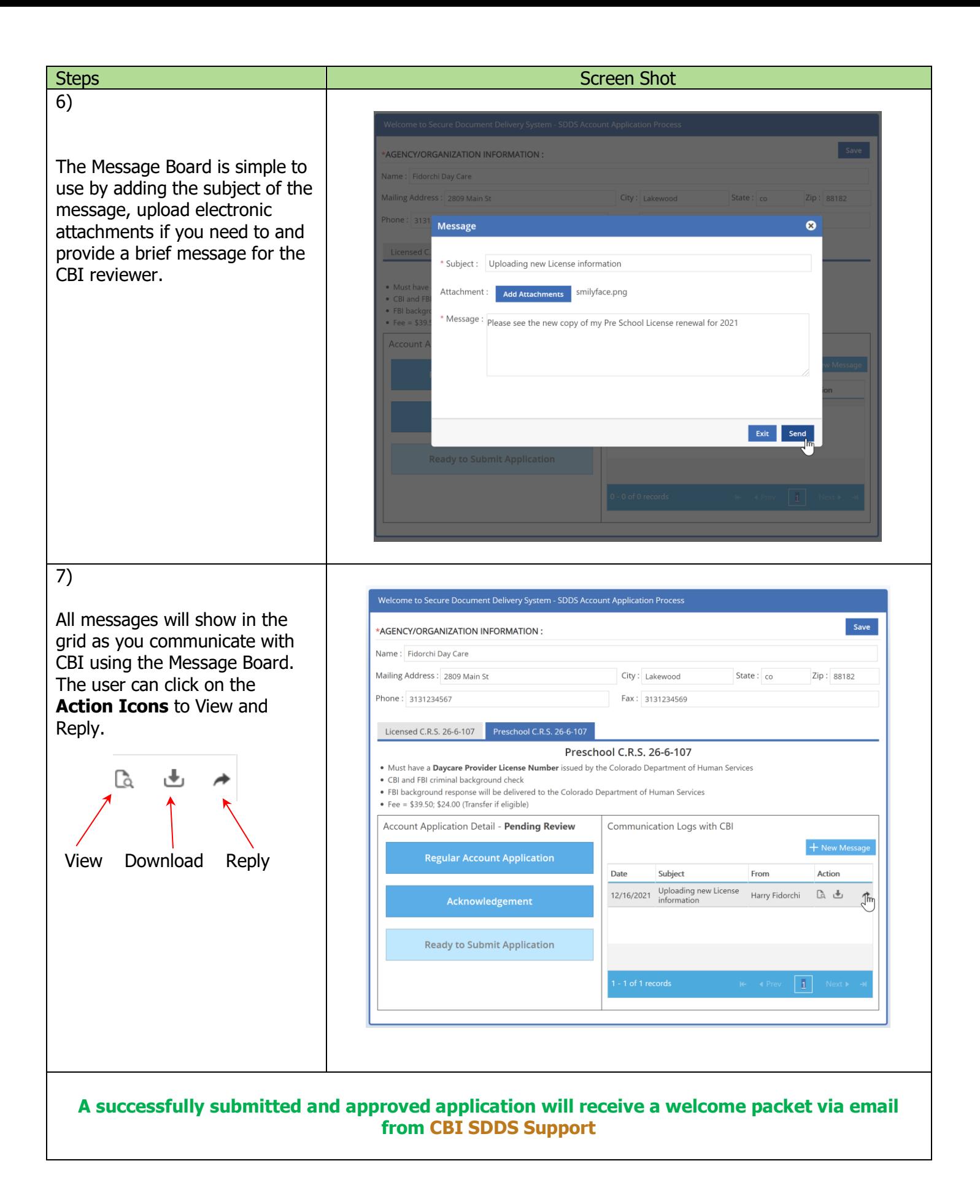

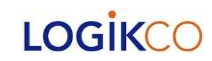